### Integrity and Confidentiality in Web Applications

Jeff Johnson

## Where We're At

- We have been mostly focusing on
	- Fixing vulnerabilities inherent to languages
	- Finding/protecting against programmer follies
- Today we will look at security at a slightly different angle
	- Assume we have good programmers
	- Concern ourself with the environment in which the code is run
	- Focus on **trust**

## Security in Web Apps

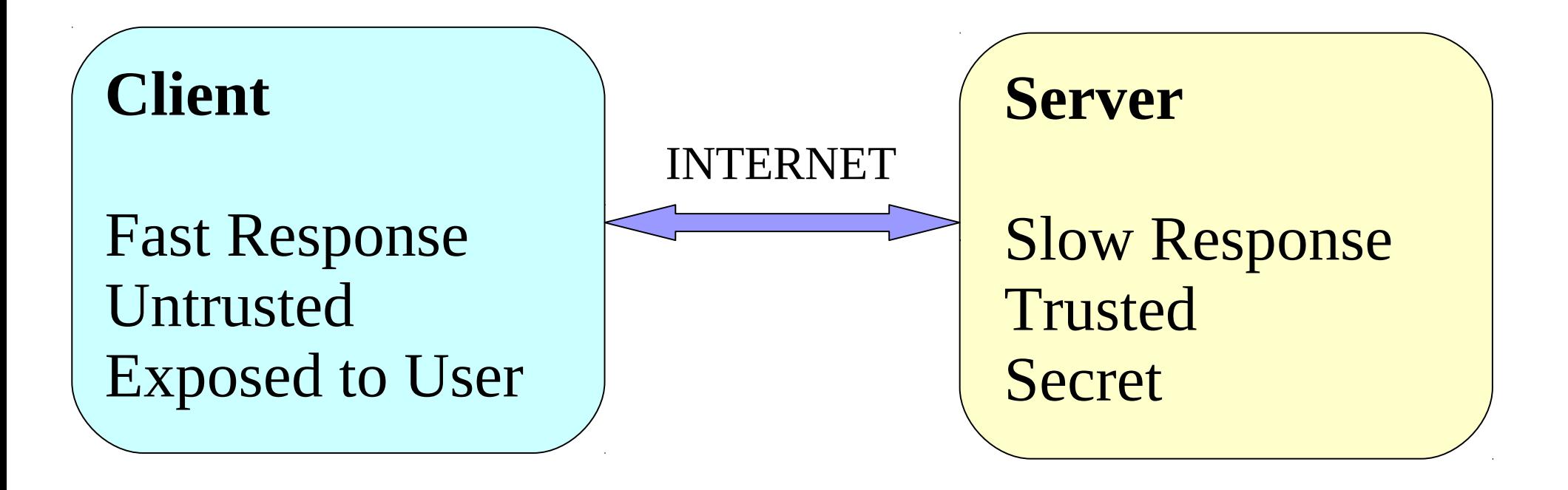

## Attack From the Client-Side

 $\{$ 

}

function submitRPC(s)

**FireBug and/or Proxy**

 $\{$ 

}

```
if (validate(s)) {
   ajaxWrapper.submit(s);
   box.display("submitted!");
} else { // bad input
   box.display("bad input");
}
```
### **Trivial to circumvent validation!**

function submitRPC(s)

```
//if (validate(s)) {
   ajaxWrapper.submit(s);
   box.display("submitted!");
//} else { // bad input
// box.display("bad input");
//}
```
## Attack From the Client-Side

Bottom Line:

NEVER trust ANYTHING Client gives you NEVER store secrets at the Client

## Web Apps: Current State of the Art

- Write two closely-coupled programs glued together with AJAX
	- Client-side: Javascript
	- Server: Java, C#, etc.
- Programmer reasons about security
	- Who should do what computations?
		- Remember: the client-side is so very responsive but so very untrusted
	- What data goes where?
- This is difficult for many reasons

## Alleviating Stress: Two Approaches

- Swift
	- Make the app's security requirements explicit
	- Use static checking to enforce
	- Secure by design
- Ripley
	- Replicate untrusted computation in a trusted environment
	- Compare results to detect misbehaving clients

## Secure Web Applications via Automatic Partitioning

S. Chong, J. Liu, A. C. Myers, X. Qi, K. Vikram, L. Zheng, X. Zheng

# Swift

- Key insight: reasoning about security is difficult because it is:
	- Across two entities
	- Not explicit
	- Not enforced or checked
- Swift says: Write **one** program using security labels
	- Enforce security with a static checker
	- Compiler: split code between client and server based on labels

## Swift Overview

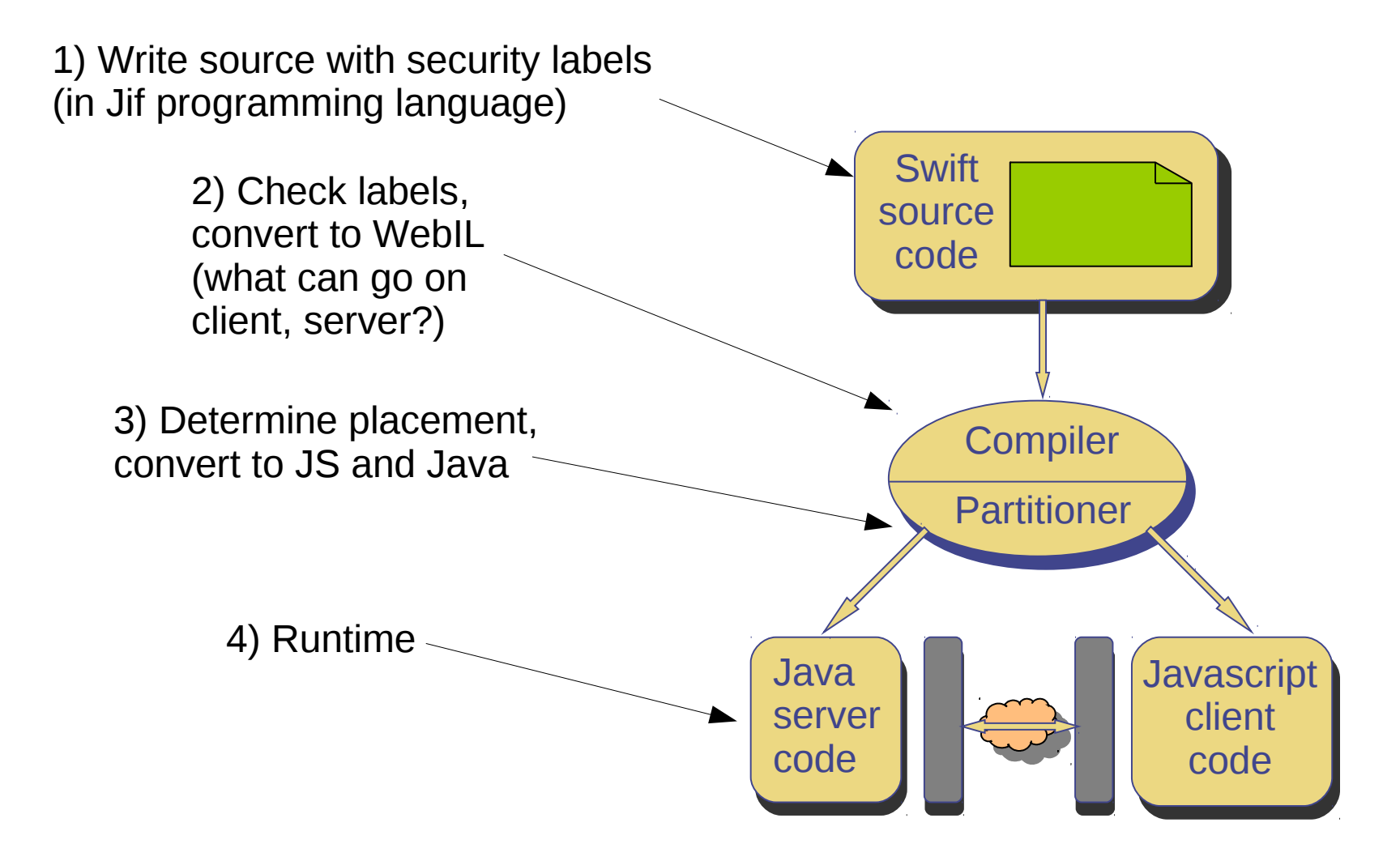

## Write Source Using Jif

- Java-like syntax
- Plus labels for specifying read/write capabilities between 'principals'

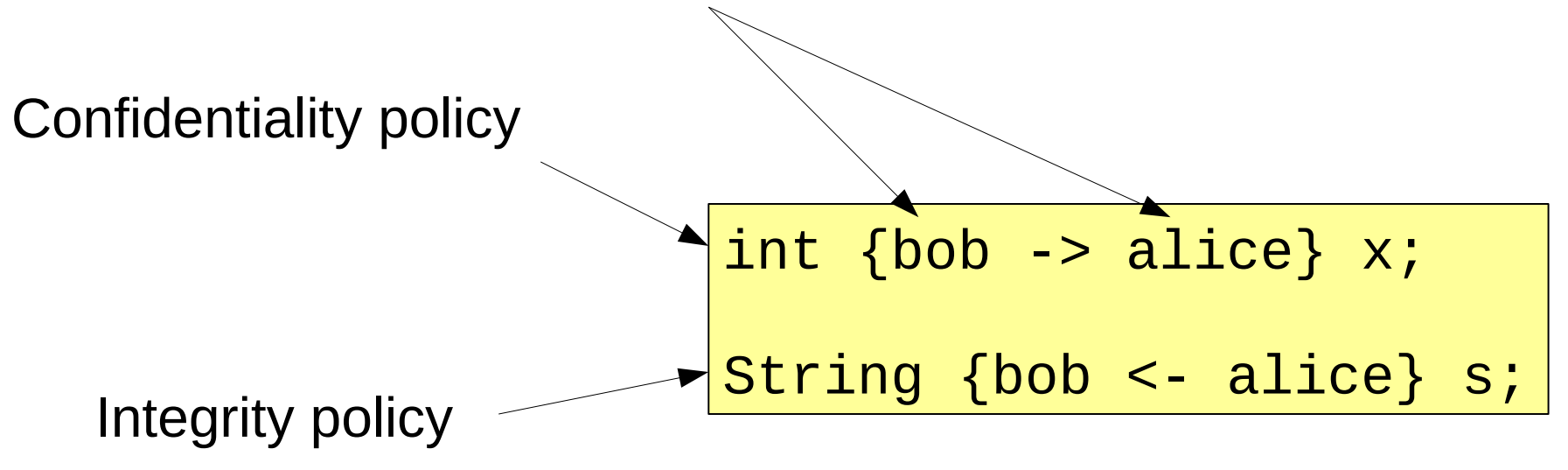

# Jif (2)

Can strengthen/weaken policies as needed (dangerous but necessary):

### **declassify**

change confidentiality of an expression or a statement

### **endorse**

changes integrity of an expression or a statement

## Jif in Swift

- Two principals
	- "\*" denotes server
	- "client" denotes client
- \* is trusted
	- In Jif terms: \* actsfor client
- Bottom line
	- client sees data no greater than  $\{\star\}$  -> client}
	- client produces data no greater than  $\{x \leq \text{client}\}$

## Example: Labels

```
int secret;
int count;
...
void guess(int i)
\{if (i == secret) {
     messageBox.display("winner");
  } else {
     count++;
     messageBox.display("looser");
   }
}
```
## Labeling Variables

```
int {*->*; *<-*} secret;
int {*->client; *<-*} count;
...
void guess(int i)
\{if (i == secret) {
     messageBox.display("winner");
  } else {
     count++;
     messageBox.display("looser");
   }
}
```
## Labeling Methods

```
int {*->*; *<-*} secret;
int {*->client; *<-*} count;
...
void guess { *->client } (int i)
where authority(*)
{
  if (i == secret) {
     messageBox.display("winner");
  } else {
     count++;
     messageBox.display("looser");
   }
}
```
## **Declassify**

```
int {*->*; *<-*} secret;
int {*->client; *<-*} count;
...
void guess{*>client}(int i)
where authority(*)
\{if (i == secret) {
     declassify({*>*} to {*>client})
       messageBox.display("winner");
  } else {
     count++;
     declassify({*>*} to {*>client})
       messageBox.display("looser");
  }
}
```
## Endorse

```
int {*->*; *<-*} secret;
int {*->client; *<-*} count;
...
void guess{*>client}(int i)
where authority(*)
\{if (i == secret) {
     declassify({*>*} to {*>client})
       messageBox.display("winner");
  } else {
     endorse(i, \{ *<-client\} to \{ *<-*\})
        count++;
     declassify({*>*} to {*>client})
       messageBox.display("looser");
   }
}
```
## Next Step: WebIL

- Analyze source and verify the security specified by labels
- Determine what data/computations can go where by transforming to WebIL
- Not committing to placement yet
- **This step enforces and guarantees our security model expressed in source**

## Example: Source to WebIL

```
int {*->*; *<-*} secret;
int {*->client; *<-*} count;
...
void quess { *->client } (int i)
where authority(*)
{
    if (i == secret) {
        declassify({*>*} to {*>client})
            messageBox.display("winner");
    } else {
        endorse(i, \{ *<-client\} to \{ *<-*\})
            count++;
        declassify({*>*} to {*>client})
            messageBox.display("looser");
    }
}
                                       Sh int secret;
                                       C?Sh int count;
                                                ...
                                                void guess(int i)
                                                \{Sh if (i == secret) {
                                       C messageBox.display("winner");
                                                    } else {
                                       C?Sh count++;
                                       C messageBox.display("looser");
                                                    }
                                                }
```
- C Client
- S Server
- ? Optional
- h high integrity

## Next Step: Partitioning

- Goal: Place code to optimize performance without harming security
- Main cost is network traffic
- Approach:
	- Approximate weighted control flow graph over the whole program
	- Translate into an integer programming problem
	- Reduce to maximum flow problem
	- Solve

## Partitioning

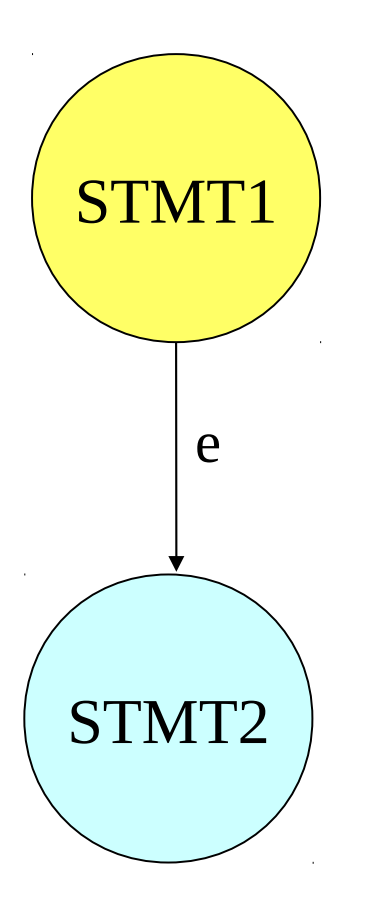

Message cost of edge e:

 $W_e * (X_e + Y_e)$  where X e = 1 if STMT1 is on Client and STMT2 is on Server Y<sub>e</sub> = 1 if STMT1 is on Server and STMT2 is on Client

Minimize sum of message costs over the whole CFG while keeping the security policies in place

See the paper for more details...

## Result of Partitioning

#### **block1** (S):

if (i == secret) goto  $block2$ ; else goto block3;

#### **block3** (SC): count++;

goto block4;

### **block5** (SC):

// end

## SERVER I DE CLIENT

#### **block2** (C): messageBox.display("winner"); goto block5;

**block3** (SC): count++; goto block4;

#### **block4** (C):

messageBox.display("looser"); goto block5;

**block5** (SC): // end

## Last Step: Translation

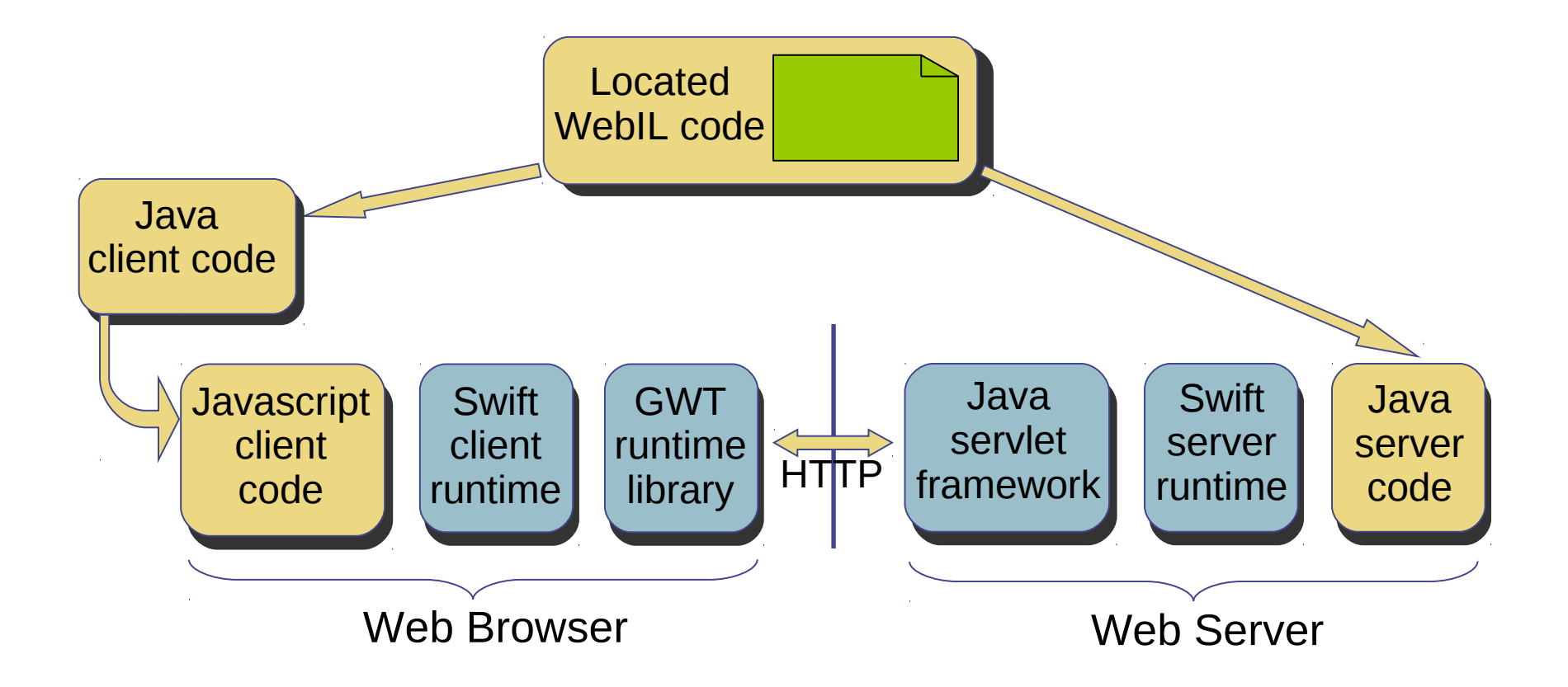

## Swift Runtime

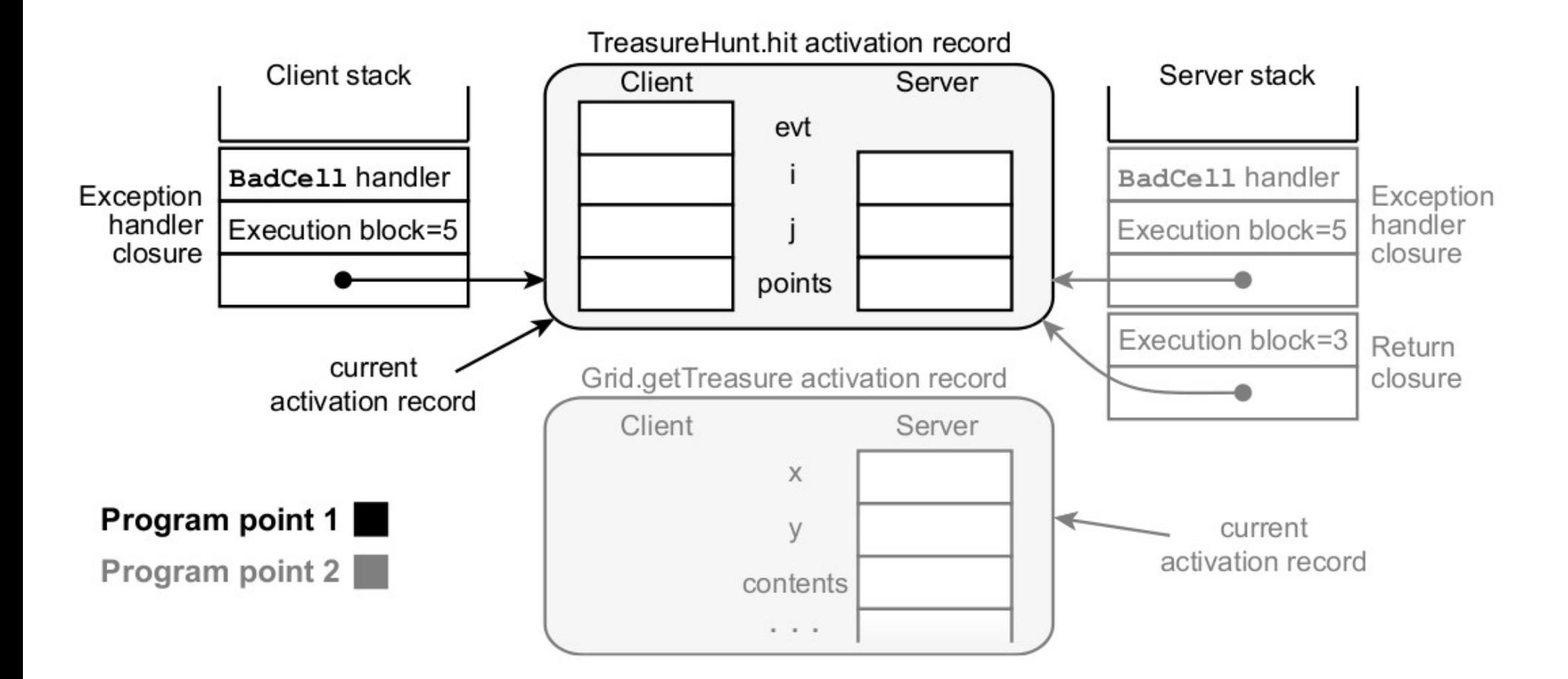

## Evaluation

![](_page_25_Picture_8.jpeg)

## Discussion

- The good
	- Security policies are explicit and checked
	- One program makes it easier to reason about security
	- Minimizes network traffic
- The bad
	- $-$  Labeling is verbose and slightly confusing ( $\sim$ 20-30% of lines are annotated)
	- Difficult to retrofit legacy code (that may already be split)
	- Still only as good as the programmer's ability to reason about security

## Do Better?

- Can we ensure confidentiality and integrity without creating extra work for the programmer?
- Confidentiality **no** (why not?)
	- programmer must mark confidential information as being such
- Integrity **yes**

# **Integrity**

- Integrity is directly tied to the location of computation
- Solution: move untrusted computation to trusted location
	- Move client-side computation to server
- But then we loose performance...
	- Better: **replicate** client-side computations on server, compare results

## Ripley: Automatically Securing Web 2.0 Applications Through Replicated Execution

### K. Vikram, A. Prateek, B. Livshits

## Ripley Execution Model

![](_page_30_Figure_1.jpeg)

## What Ripley Does and Doesn't Do

- Ripley ensures integrity of Client-run code
- Protects against any attacks involved in manipulating client-side code/state that results in malformed RPCs
	- Remember example from before
- Not for protecting against malformed input that is accepted by the client and server code
	- Ripley protects the developer-intended protection for the application

## Implementation Workflow

![](_page_32_Figure_1.jpeg)

## Volta

Writing **one** program (similar to Jif)

![](_page_33_Figure_2.jpeg)

**Volta** 

## Volta Advantages

- Write one program
- Glue together with RPCs
- No funny JS (e.g. innerHTML editing)
- Produces fast Client mirror (C) in .NET IL

## C' Instrumentation

- Intercept *primitive* and *custom* events via bytecode rewriting
- Transfer events to server
	- Batch: Queue events, send packet-sized set
	- Flush queue when client generates an RPC call

![](_page_35_Picture_49.jpeg)

## Adding Ripley Checker to S

![](_page_36_Figure_1.jpeg)

## Replicating C' execution at C

- Run C as Jit-ed .NET IR
- Use lightweight browser emulator
	- headless
	- no rendering or layout computation
	- simple DOM manipulation interface
	- Each DOM node has unique id for event replay

## Evaluation

## Hotmail

## Extras and Optimizations

- 0-latency RPCs
- MAC-ing RPCs
- Dependency analysis

## Discussion and Conclusion